# **TECHNICKÁ UNIVERZITA V LIBERCI**

## **FAKULTA TEXTILNÍ**

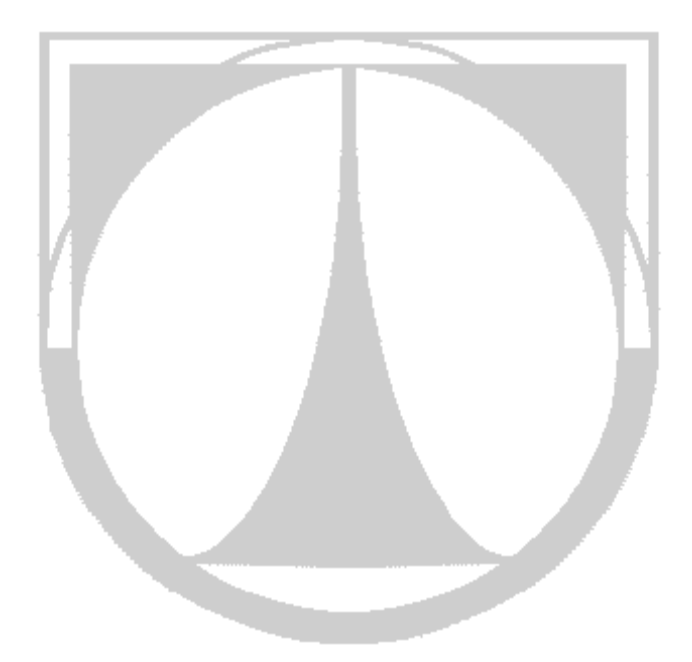

## **GEOMETRICKÉ MODELY STRUKTURY TEXTILNÍHO KOMPOZITU SE ZAMĚŘENÍM NA STUDIUM VLIVU STRUKTURY NA VÝSLEDNÉ VLASTNOSTI**

**Ing. Pavel Seják** 

**Autoreferát** 

Název disertační práce: **GEOMETRICKÉ MODELY STRUKTURY TEXTILNÍHO KOMPOZITU SE ZAMĚŘENÍM NA STUDIUM VLIVU STRUKTURY NA VÝSLEDNÉ VLASTNOSTI** 

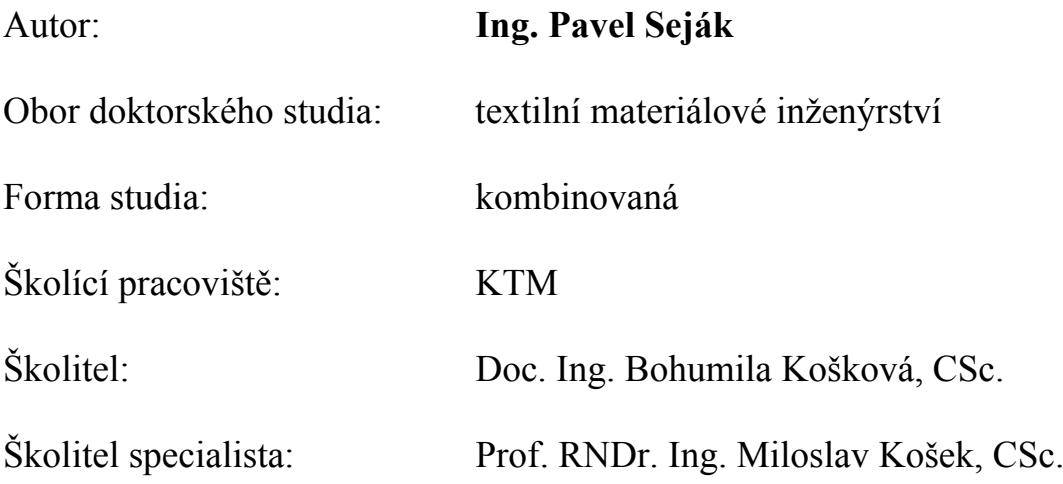

Liberec, 2008

## **OBSAH**

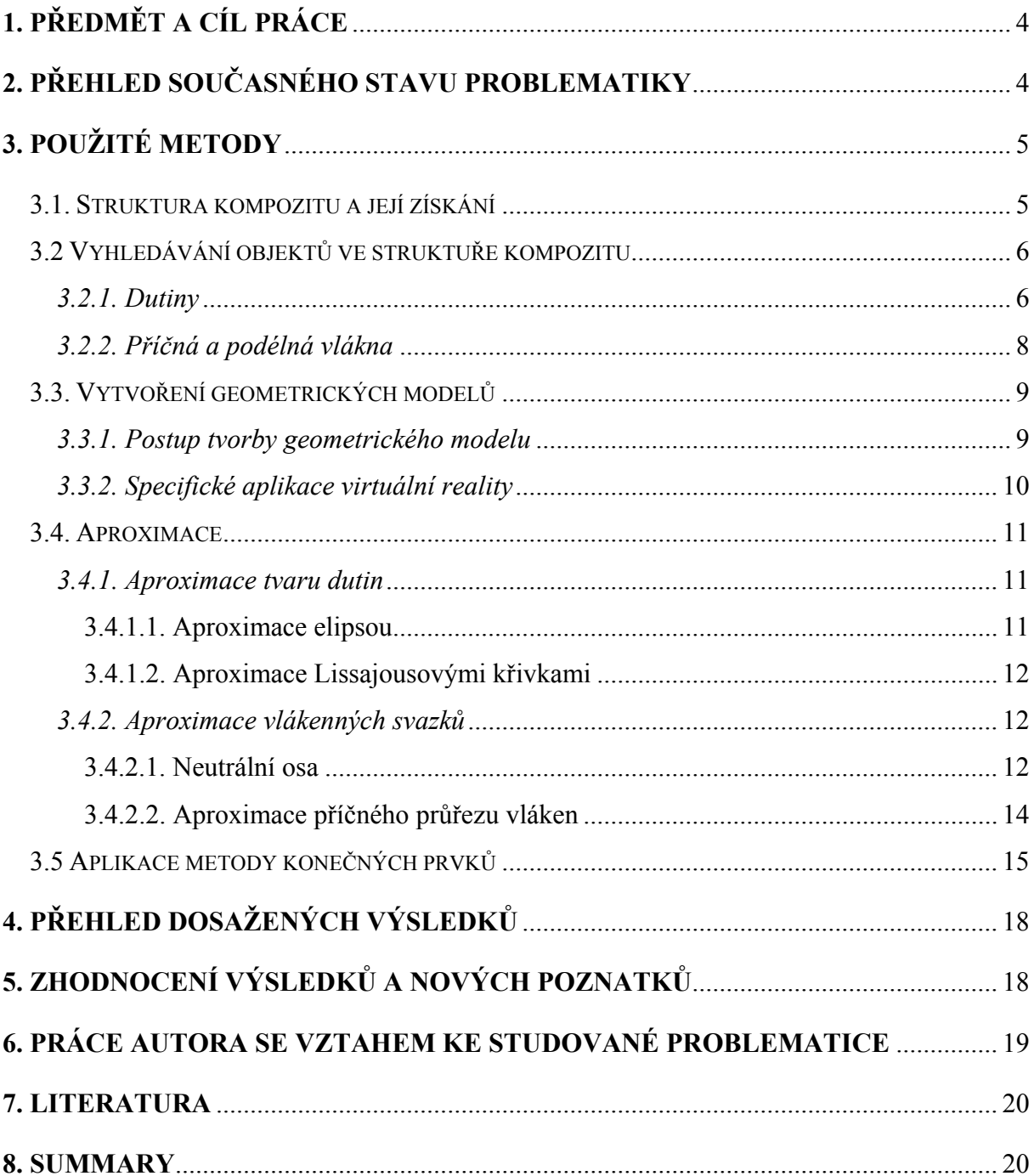

## **1. PŘEDMĚT A CÍL PRÁCE**

Široké a mnohostranné využití kompozitních materiálů je zásluhou zejména synergického efektu, podle něhož nejsou výsledné vlastnosti pouhým váženým součtem vlastností složek, ale nabývají jiných, někdy i neočekávaných hodnot. Daleko více než na vlastnostech složek vlastnosti kompozitu závisí na struktuře, která je též hlavním nositelem synergického efektu. Zatímco ve výběru materiálu existují poměrně silná omezení, ve volbě struktury je naproti tomu velká volnost, která dává široké pole působnosti pro nahodilý i řízený experiment, stejně tak i pro technologický proces.

Pro teoretický výzkum i řízený experiment v oblasti textilních kompozitů je tedy nepostradatelná znalost struktury. Obvykle se struktura popisuje pomocí ideálních modelů, často značně zjednodušených, které zanedbávají mnoho jevů vyskytujících se v reálných strukturách. Pak nepřekvapí, že závěry z modelů se často neshodují s výsledky měření. Zpravidla jsou naměřené hodnoty podstatně nižší než předpovězené z ideálních modelů. Proto je důležité sledovat odchylky reálné struktury od ideální a na základě znalostí reálné struktury vytvářet reálné modely.

Podmínkou studia reálné struktury a sledování jejího vlivu na vlastnosti kompozitu je reálný trojrozměrný obraz struktury kompozitu. K dispozici jsou však jen kvalitní dvojrozměrné obrázky struktury s vysokým rozlišením, viz např. práce [1], [2], [3], [4].

 Z jednoho obrázku není možné usuzovat na skutečný, zpravidla dosti komplikovaný tvar strukturních prvků. Je nutno metodu upravit na systematické snímání a zpracování paralelních řezů.

Předmětem disertační práce je automatizované zpracování mikrofotografií řezů a následné vyhledávání objektů v obrazech struktur kompozitních materiálů C-C s cílem využít jich pro konstrukci dvourozměrných a trojrozměrných geometrických modelů pro efektivní modelování a výpočty užitných vlastností reálných kompozitů.

## **2. PŘEHLED SOUČASNÉHO STAVU PROBLEMATIKY**

Základní modely ideální struktury textilních materiálů byly vytvořeny téměř před sto lety. Skutečná struktura textilních matriálů a kompozitů z nich připravených se výrazně liší od ideální a to zejména ve dvou směrech:

- 1. Průběh zvlnění podélných vláken a místa křížení podélných a příčných vláken. Tato nedokonalost vzhledem k ideálnímu stavu je převážně způsobena přípravou samotného kompozitu před technologickým zpracováním (manipulací s textilní výztuží) [2], [5].
- 2. Existence defektů jako díry, trhliny, atd. Tyto strukturní defekty jsou způsobeny hlavně technologickým zpracováním [2], [5].

Bez ohledu na přirozený výskyt a velikost defektů je jejich hlavním rysem náhodnost. Jejich tvar, typ, pozice, atd. jsou rozdílné nejen v samotné části vzorku, ale liší se vzorek od vzorku. Pro studování defektů a geometrie struktury je proto nutné získat obrázky ve třech rozměrech (3D), rozdělit objekty ve struktuře (podélná, příčná vlákna a defekty) a určit jejich základní parametry. Každý z kroků je velmi obtížný a komplikovaný. Kromě toho, pro určení statistických vlastností je potřeba mnoho vzorků pro zpracování. Z těchto důvodů je mechanizace zhotovení řezu a snímání jeho povrchu a automatizace vyhodnocení snímku nezbytným krokem [6]. Podmínka vysokého stupně automatizace představuje použití moderních metod rozpoznávání obrazů a počítačové grafiky.

Pro zkoumání vnitřní struktury textilních materiálů vznikla řada systémů, převážná většina z nich se však zabývala ideálním a často zjednodušeným případem struktury. Pravděpodobně nejrozsáhlejším z nich bude systém WiseTex [7] vyvinutý na pracovišti MTM na Katholieke Universiteit Leuven, Belgie. Zabývá se sice idealizovanou strukturou, ale při matematickém popisu struktury vychází z fyzikálních zákonů – minimum energie. Též je důležité, že uvažuje různé úrovně popisu struktury (mikro, mezo, makro). V některých případech umožňuje sledovat odezvu struktury na mechanické namáhání. Systém řízený pomocí menu uvažuje jak materiálové vlastnosti vstupních elementů (zpravidla vláken), tak technologické a geometrické parametry modelované struktury.

Geometrické modely slouží k předpovězení vlastností výrobků. Vycházejí však z idealizované struktury, např. systém WiseTex [7], a proto souhlas předpovědi a experimentu nemusí být dobrý. Námi použitý přístup se snaží modelovat skutečnou strukturu reálného vzorku, trojrozměrně ji zobrazit k získání názornější představy a použít ji k posouzení, jak může ovlivnit vlastnosti předpovězené z idealizovaného modelu.

### **3. POUŽITÉ METODY**

Postup získání struktury z reálného kompozitu a jeho vlastností, probíhá v několika krocích. Pro dosažení cíle práce je nejprve nutné získat obrazy dvojrozměrné struktury reálných kompozitů skenováním povrchu jejich řezů. Potom rozčlenit jednotlivé části struktury kompozitu (vlákna, matrice, dutiny), vhodně aproximovat a vytvořit jejich geometrický trojrozměrný model. V poslední etapě pak získanou strukturu použít k získání informací o elastických vlastnostech konkrétního vyšetřovaného vzorku. Použité postupy a metody v jednotlivých krocích jsou popsané v následujících podkapitolách.

### **3.1. STRUKTURA KOMPOZITU A JEJÍ ZÍSKÁNÍ**

Nabízí se několik možností pro získání reálné struktury kompozitu, z nichž základní a použitelné jsou optická mikroskopie a počítačová tomografie. Oběma metodami lze získat dvojrozměrnou strukturu v řezech a vhodným poskládáním těchto řezů vytvořit trojrozměrný geometrický model. Každá z metod přináší určité výhody a nevýhody.

Příklady řezů kompozity ze skelněných vláken vyztužených pryskyřicí, získané metodou počítačové tomografie, jsou na obr. 1 s postupně klesající rozlišovací schopností. Bohužel, hlavní přínos počítačové tomografie je u kompozitů, kde matrice a výztuha je tvořena rozdílnými materiály, nejlépe s vysokými atomovými čísly. Pak kontrast na získaných snímcích je přijatelný a snímky jsou použitelné. Struktura námi studovaného kompozitu C-C je složena z podobných materiálů s nízkým atomovým číslem. Experiment ukázal, že použití počítačové tomografie na kompozity C-C nebylo možné. Velkou předností počítačové tomografie je to, že je nedestruktivní a při daném rozlišení dává úplný obraz struktury v těsně navazujících paralelních řezech.

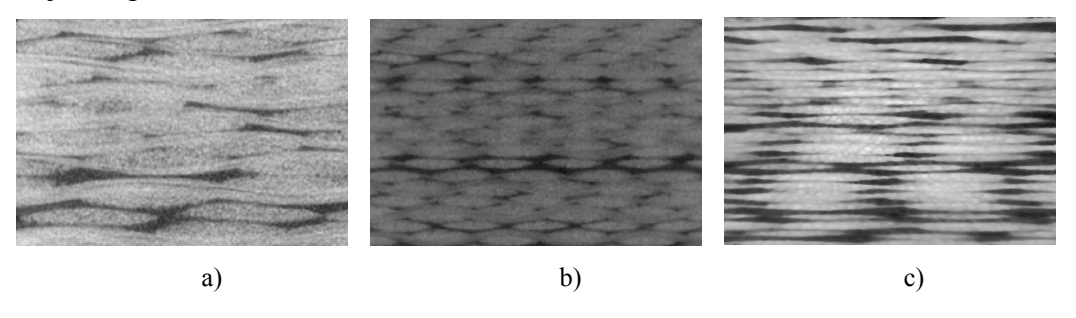

Obr. 1 Příklady řezů vzorkem skleněného kompozitu získané pomocí CT při různém rozlišení: a) 6 um, b) 12 um, c) 24 um – standardní průmyslová aparatura

Optická mikroskopie (OM) na rozdíl od předchozí metody má nevýhodu v jejím destruktivním přístupu. Získaná data jsou ale ve vysokém rozlišení a mnohem přesnější. Data se získávají postupným odbrušováním povrchu vzorku kompozitu standardním metalografickým postupem a následným U této meotody nelze zajistit přesnou vzdálenost mezi sousedními řezy, relativní chyba je kolem 30 %, ani jejich vzájemnou rovnoběžnost, planparalelnost. Na obr. 2 je vidět složený planparalelní řez kompozitem.

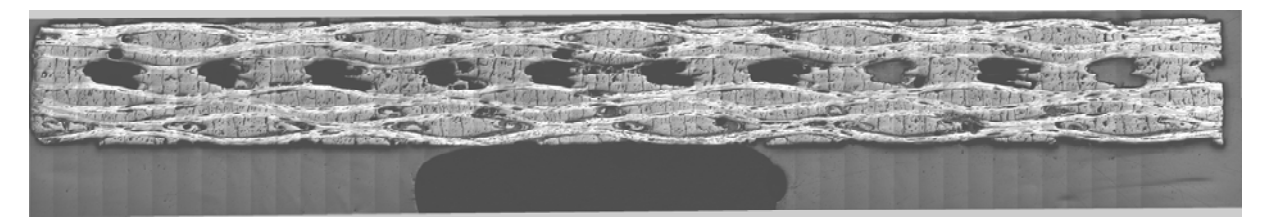

Obr. 2 Celková fotografie řezu (Obrázek složený s dílčích).

Typický snímek získaný optickou mikroskopií struktury je na obr. 3. Na obrázku jsou dobře viditelná podélná a příčná vlákna. Šedé části představují matrici a černé reprezentují defekty. Typické objekty jsou obtaženy barevně a očíslovány. Do struktury kompozitu patří: 1 podélná vlákna, 2 - příčná vlákna (na obr. 3 je to řez příčným vláknem), 3 - uhlíková matrice. Dále tam jsou defekty: 4 - nejrozměrnější dutiny (vakuoly), 5 - delaminační trhliny, 6 transverzální trhliny (jdoucí napříč vlákenným svazkem). Pro další postup bylo nutné tyto jednotlivé objekty ve struktuře nalézt a zjistit jejich hranice.

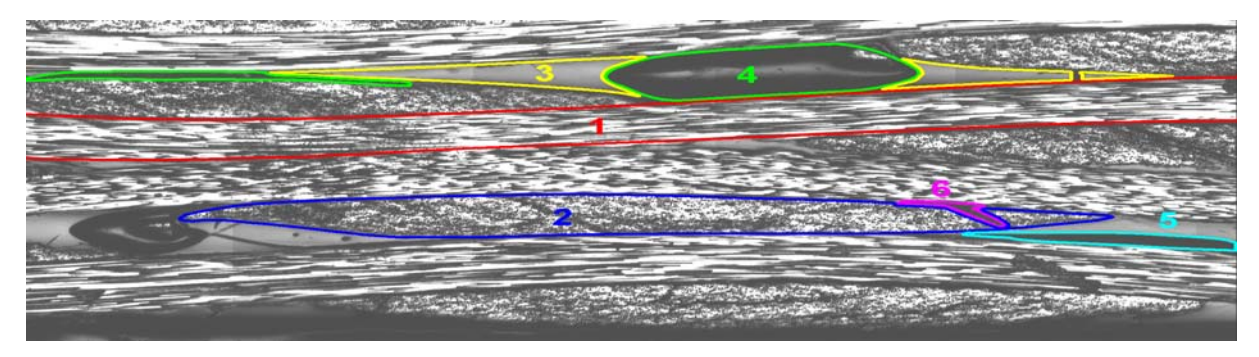

Obr. 3. Typický obrázek řezu kompozitem získaný optickou mikroskopií

## **3.2 VYHLEDÁVÁNÍ OBJEKTŮ VE STRUKTUŘE KOMPOZITU**

Jak je zřejmé z obr. 3, strukturní objekty (vlákna, dutiny) jsou pro lidské oko poměrně dobře rozlišitelné. Pro počítačové rozpoznávání je však nutné zvolit parametr či parametry, odborně příznaky, podle kterých program zjistí, zda se v daném místě objekt nachází či nikoliv. Poněvadž jsou fotografie ve stupních šedi, nejednodušším parametrem je úroveň šedi. Ukazuje se, že tento přístup stačí pro dutiny, které jsou dostatečně černé. Pro ostatní objekty je nutno volit kombinace stupňů šedi a jejich rozložení v jednotlivých pixelech, což vůbec není jednoduchá úloha a nakonec to nevedlo k očekávanému výsledku. Proto v dalších částech jsou popsány zvlášť plně automatizované vyhledávání dutin a polo-automatizované vyhledávání dalších objektů.

#### **3.2.1. Dutiny**

Samotné rozpoznávání dutin a postup je vidět na obr. 4. Na obr. 5 je pak zobrazena originální struktura a výsledek rozpoznávání.

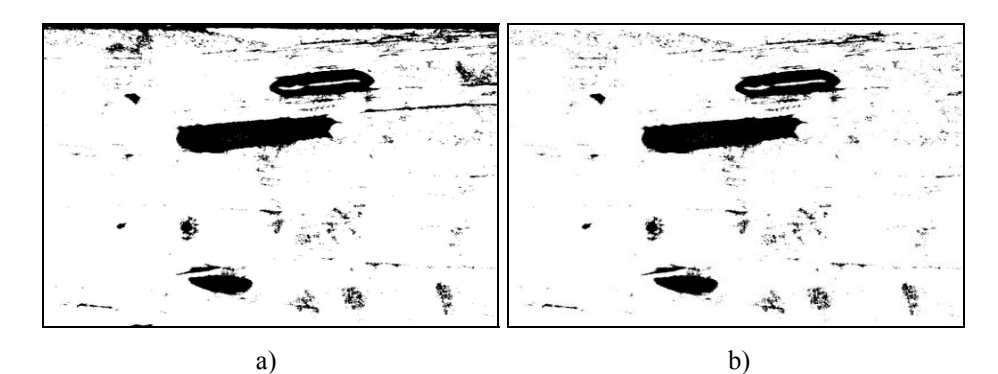

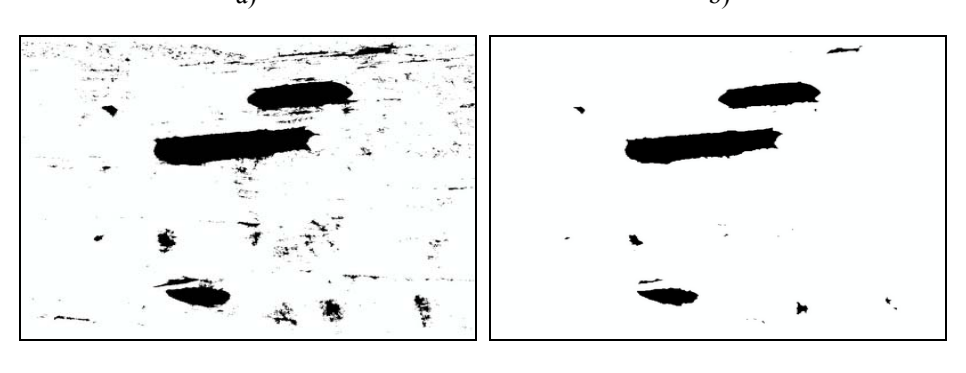

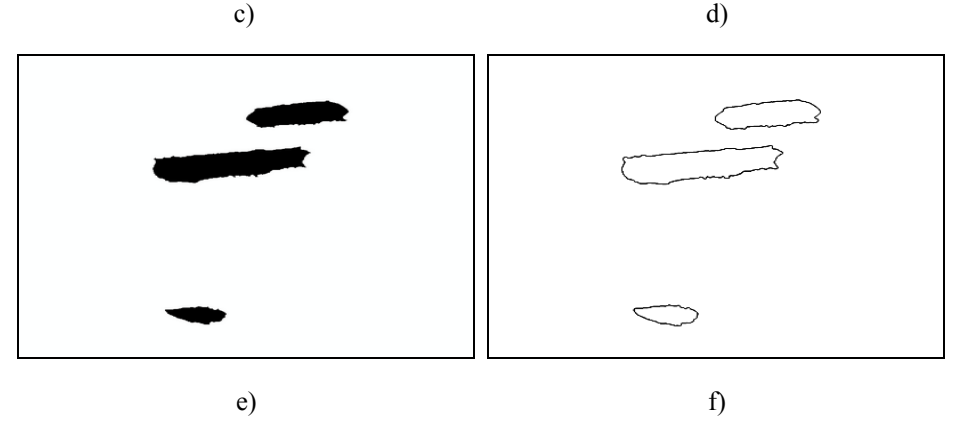

Obr. 4. Objektové rozpoznávání dutin, a) Prahování – klíčová procedura, b) Odstranění objektů navazující na hranice obrázku, c) Vyplnění uzavřených ploch, d) Velmi malé objekty odstraněny erozí, e) Malé objekty odstraněny rozhodovací velikostní prahovou hodnotou, f) nalezení hranic objektu.

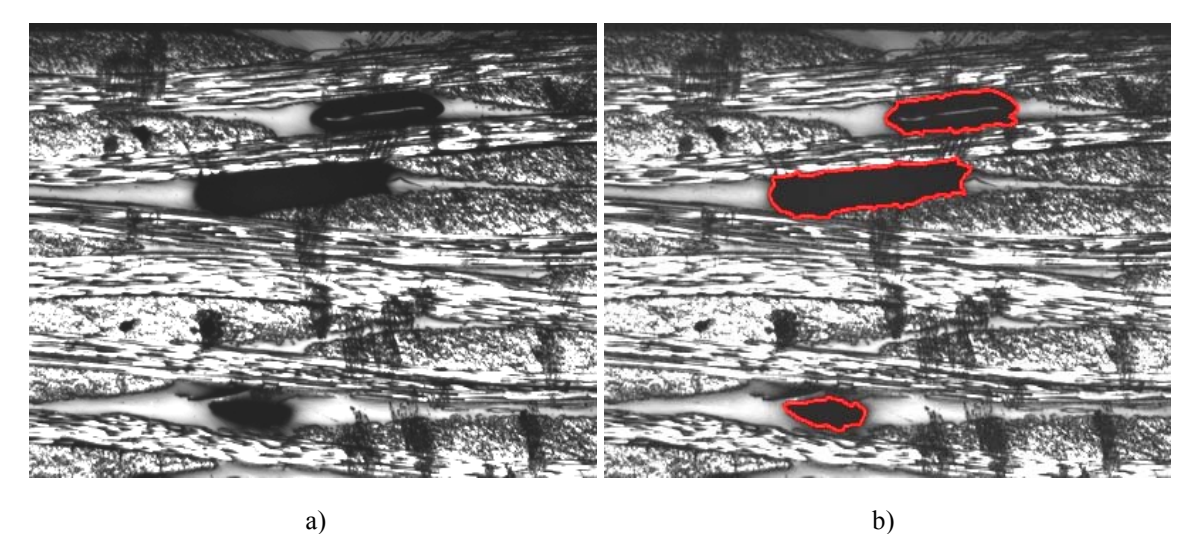

Obr. 5 Výsledek rozpoznávání dutin, a) originál, b) výsledek

Kritická a klíčová procedura je stanovení správné prahovací hodnoty jasu. Výsledek na obr. 4a ukazuje, že kromě hledaných objektů je nalezeno ještě mnoho dalších. Hledané dutiny jsou tři objekty větších ploch. Další krok je odstranění objektů navazujících na hranice obrázku. Výsledek je vidět na obr. 4b. Jelikož se ne vždycky podaří najít správnou rozhodovací (prahovou) hodnotu v prvním kroku, je nutné v dalším postupu některé objekty automaticky opravit. Chyba, která vznikla je vidět právě na obr. 4b v nejvýše umístěné hledané dutině. Tato plocha není zcela vyplněna, není všude černá. Proto následující krok vyplní objekty, jejichž hranice jsou uzavřeny<sup>1</sup> (obr. 4c). Po těchto krocích musí být odstraněny nežádoucí menší objekty. Pro odstranění nejmenších objektů je použita standardní metoda eroze. Může být použita i několikrát za sebou. Důležitá je volba tvaru a velikosti erozní masky, aby nedošlo k deformaci tvarů objektů a zároveň bylo dosaženo požadovaného výsledku. Po aplikaci této metody však dojde i ke zmenšení žádoucích objektů, které nebyly erozí odstraněny. Pro navrácení původní velikosti hledaných objektů byla proto použita obrácená metoda eroze a to dilatace. Zbývající objekty jsou pak od sebe rozlišitelné pouze velikostí plochy (počtu pixelů). Zvolením limitní hranice, udávající nejmenší možnou velikost uvažované dutiny, se odstraní objekty menší než je tato hranice. Výsledek je na obr. 4e. Poslední krokem je pak najít hranu zbývajících objektů a ta pak představuje obtažení hledané dutiny nebo dutin (obr. 4f a 5b).

#### **3.2.2. Příčná a podélná vlákna**

Automatizované či poloautomatizované vyhledávání vlákenných svazků je daleko důležitější než vyhledávání dutin, a proto mu byla od počátku výzkumu na pracovišti věnována velká pozornost. Brzy se však ukázalo, že na rozdíl od dutin je i poloautomatické rozpoznávání hranic příčných a podélných vlákenných svazků velmi obtížné.

V první fázi jsme se pokusili využít znalostí pracovníků Centra počítačového vidění katedry kybernetiky elektrotechnické fakulty ČVUT, které je na světové úrovni. Bohužel, ani ve spolupráci s nimi nebyla nalezena funkční metoda, která by rozpoznala tyto objekty automaticky.

S ohledem na kritickou důležitost automatizovaného vyhledávání vlákenných svazků jsme vyzkoušeli možnost automatizované vyhledávání objektů založené na dvojrozměrné konvoluci obrazových prvků. Ta byla úspěšně odzkoušena na čtení sedmisegmentového displeje [12]. Konvoluci lze tedy aplikovat i na rozpoznávání obrazových struktur. Byl zde tedy předpoklad, že by mohla přinést určité výsledky a to zejména pro příčné vlákenné svazky. Metoda je obdobná jednorozměrné konvoluci a spočívá v tom, že se vybere malý reprezentativní vzorek vnitřku obrázku vlákenného svazku.

Z mnoha výsledků bylo patrné, že automatické rozpoznávání podélných a příčných vlákenných svazků metodou konvoluce není možné. Není ani možné, že by se částečně využilo výsledků automatizovaného vyhledávání a chyby by se opravily ručně.

Jediná metoda rozpoznávání vlákenných svazků tedy spočívá v ručním obtažení požadovaných částí obrázku (příčných a podélných vlákenných svazků) různými barvami a automatickém určení polohy pomocí jednoduchého algoritmu. Výsledek je na obr. 6. Aby byla kompatibilita s předchozími obrázky, nejsou zobrazeny hranice svazků, ale oblasti, které podélné vlákenné svazky pokrývají. Přečtená data hranic svazků jsou uložena do datového souboru, aby bylo možné s nimi nadále pracovat.

<sup>1</sup> <sup>1</sup> Nepředpokládáme tedy dutiny tvaru neúplného prstence z toho důvodu, že jsou nereálné.

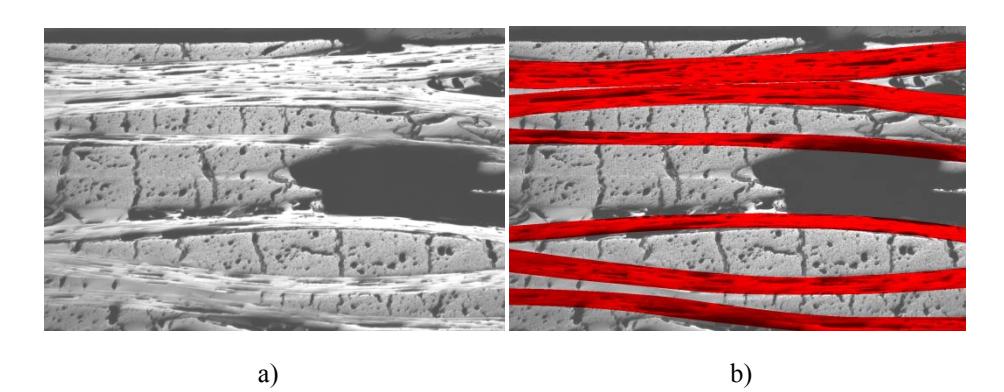

Obr. 6. Obkreslení obrysů vlákenných svazků, a) originál, b) výsledek

### **3.3. VYTVOŘENÍ GEOMETRICKÝCH MODELŮ**

V rámci disertační práce byl vytvořen program jak pro získávání bodů obrysů dutin, tak i program pro systematické poskládání řezů a vytvoření 3D modelu dutiny (obr. 7) [11]. Vyhodnocení skutečné velikosti významných dutin vychází z mikrofotografií plošných řezu kompozitní strukturou.

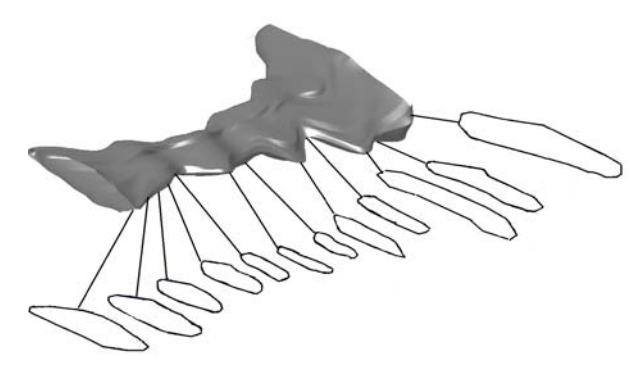

Obr. 7. Prostorové schéma struktury póru

#### **3.3.1. Postup tvorby geometrického modelu**

Postup jak z plošných řezů získat geometrický model je následující. Získané automaticky obtažené okraje dutin jsou pomocí programu převedeny na souřadnice a ukládány k dalšímu zpracování. Systematické poskládání řezů pak spočívá ve srovnání získaných dat tak, aby odpovídaly rozmístění řezů v reálném vzorku na základě výstupních údajů při ekvidistantním odbrušování (obr. 8).

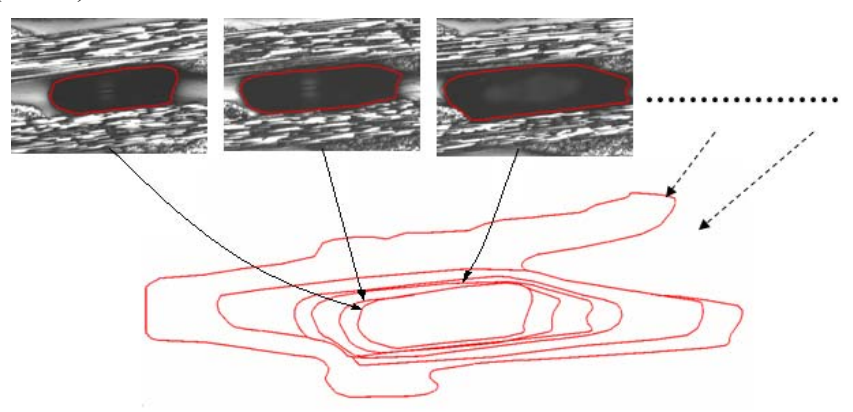

Obr. 8. Poskládání jednotlivých řezů

Pro získání realističtějšího vjemu prostorové struktury následuje potažení jednotlivých vrstev povrchem. Jelikož okraje dutin nejsou pravidelných tvarů, je potažení povrchem obtížnější a proto je nutné zvolit odpovídající metodu. Jedna z metod, která se nabízí, je triangulace [8]. Dochází zde ke spojení okrajů jednotlivých vrstev trojúhelníky a je vytvořena síť, která představuje opláštění povrchu dutiny (obr. 9 - uprostřed). Pomocí této metody lze pak pokrýt povrchem i části struktury s nepravidelnými tvary. Reálnějšího vjemu pak dosáhneme zobrazením ve VRML – Virtual Reality Modeling Language (obr. 9 vpravo). Pomocí navigace se můžeme pohybovat či procházet objektem nebo s ním rotovat a pohybovat. Tyto principiálně nové způsoby práce nám umožní cítit se přirozeně a lépe porozumět vzniku dutin či jejich tvarům a podrobně je zkoumat.

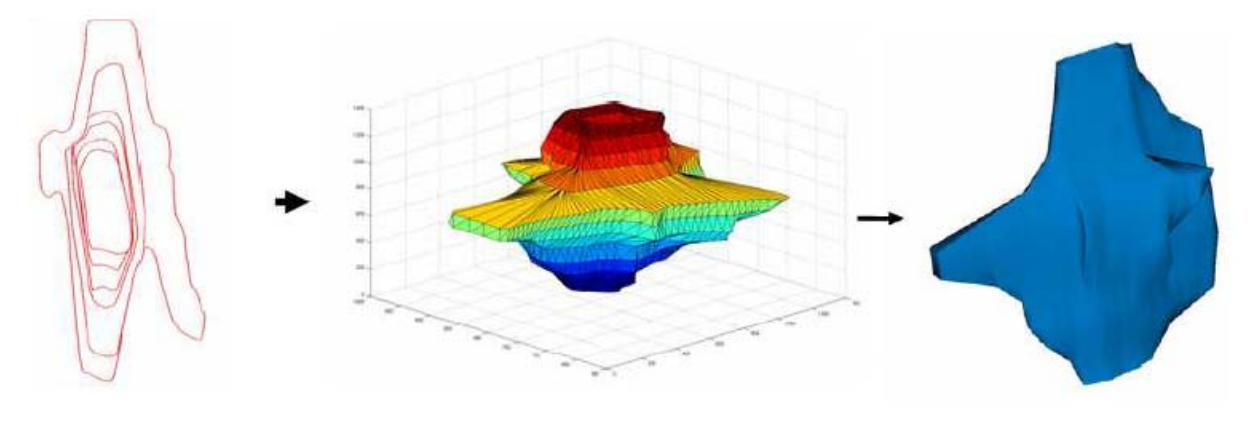

Obr. 9. Vytvoření 3D struktury z jednotlivých řezů

#### **3.3.2. Specifické aplikace virtuální reality**

Ukázkou možností jazyka VRML je manipulace s objekty, což je v našem případě možnost řízeného posuvu jednotlivých prvků struktury. Tím je možné názorně vysvětlit některé jevy, k nimž dochází při zpracování, jak ukazuje příklad na obr. 10. Při zpracování kompozitu vznikají také dutiny typické pro vazný bod buňky tkaninového kompozitu, nazývané jako "crimp voids". Na obr. 11 je možnost posouvání prvků struktury ilustrována pro rozklad základní buňky kompozitu s dutinou typu "crimp voids".

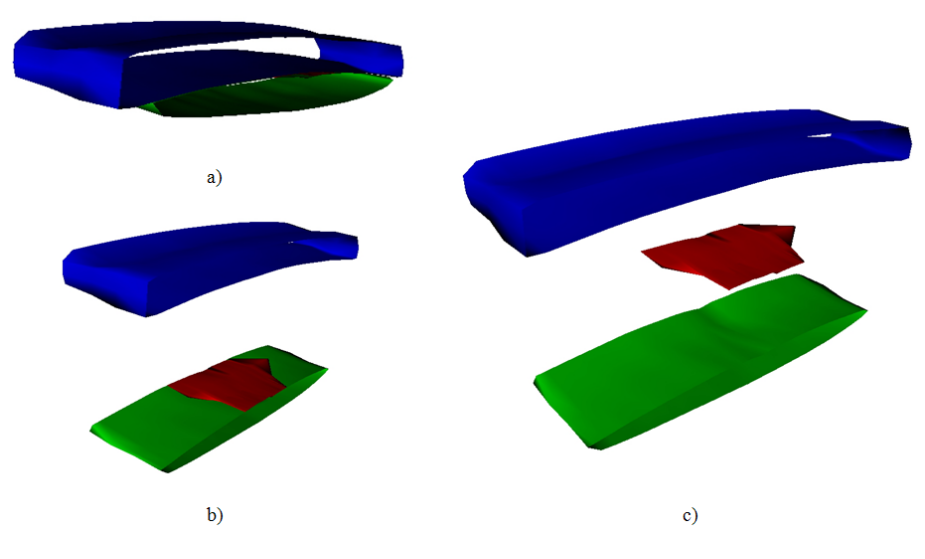

Obr. 10 Příklad na ovládání objektů pomocí VRML.

Na obr. 10a (vlevo nahoře) je kompozitní buňka v reálné podobě, kde modré těleso představuje část podélného vlákenného svazku, zelené těleso představuje příčně uložený vlákenný svazek a červené neviditelné těleso je právě zmíněná "crimp voids". Na obr. 10b (vlevo dole) je horní část posunuta a tím se objeví sledovaná speciální dutina. Konečně na obr. 10c (vpravo) je posunuta i dutina. Je vidět její otisk, který zanechala na dolním vlákenném svazku. Naprogramování v systému VRML pak umožní s jednotlivými částmi libovolně pohybovat. Můžeme tak sledovat jak je například v této části buňky dutina uložena a jaký objem zabírá, což by z jednotlivých řezů ve 2D zobrazení nebylo možné.

#### **3.4. APROXIMACE**

Experimentálně zjištěný řezy dutinami a vlákny mají poměrně složitý průběh a proto je žádoucí je aproximovat jednodušším průběhem. Za klíčové jsou považovány tvary aproximovaných dutin a vláken pro jejich základní statistiku, dále pro jejich trojrozměrnou vizualizaci a nakonec pro jejich elastické vlastnosti vzorku získané aplikací metody konečných prvků v dvourozměrném případě.

#### **3.4.1. Aproximace tvaru dutin**

Aproximace tvaru dutin je s ohledem na jejich složitý tvar velmi důležitá. Ověřili jsme dva způsoby aproximace tvary dutin:

- 1) Aproximace elipsou založenou na dvou přístupech:
	- a) Získání parametrů z analytického popisu elipsy.
	- b) Aplikace metody skládání kolmých kmitů známé z elektrotechniky.
- 2) Aproximace složitější Lissajousovou křivkou.

#### **3.4.1.1. Aproximace elipsou**

Aproximace elipsou se provádí pomocí volně šiřitelného programu *fit\_ellipse.m*. Klíčovou částí tohoto programu je nalézt regresní koeficienty *A, B. C. D, E, F* obecné rovnice elipsy:

$$
Ax^{2} + Bxy + Cy^{2} + Dx + Ey + F = 0
$$
 (1)

Výstupem programu nejsou koeficienty v obecné rovnici elipsy (1), ale přímo parametry elipsy, tj. poloosy elipsy, úhel natočení a souřadnice středu v základní poloze, tj. její poloosy jsou rovnoběžné s osami souřadné soustavy. Elipsa sestavená z těchto údajů spolu se sejmutými body obrysu dutiny je na obr. 11. Je zobrazen každý třetí bod, přesto je jich ještě nadbytek. Aproximace dutiny je uspokojivá. Úhel natočení je malý a elipsa je téměř v základní poloze. Jde o poměrně protáhlou elipsu.

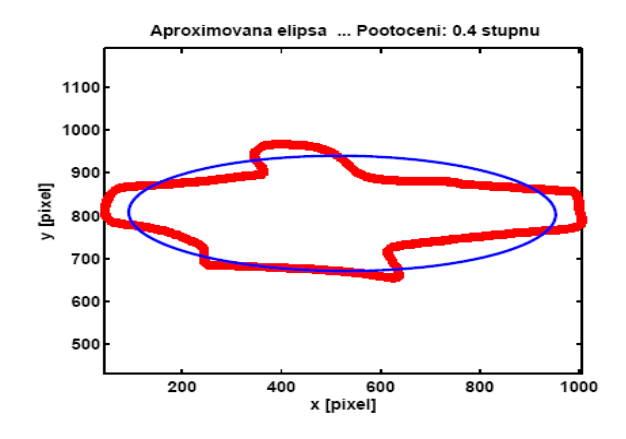

Obr. 11 Aproximace obrysů dutiny elipsou - komerční skript.

#### **3.4.1.2. Aproximace Lissajousovými křivkami**

Základní myšlenkou je to, že výslednou uzavřenou rovinnou křivku dostaneme složením dvou periodických průběhů o stejné periodě. Aproximace křivky začíná tím, že se aproximují průběhy pro *x*-ovou a *y*-ovou souřadnici. Počet harmonických použitých k aproximaci se zadává na začátku skriptu.

V dalším kroku se obě křivky složí, tj. vynese se závislost souřadnice *y* na souřadnici *x*. Výsledek složení představuje obr. 12. V levé části je aproximována pouze souřadnice *y*. Na vodorovné ose jsou prostě odečtené body souřadnice *x*. V pravé části je pak případ, kdy jsou aproximovány obě souřadnice. Je překvapivé, že jednodušeji aplikovaná aproximace dává lepší výsledky. To se ukázalo jako pravidlo, pokud je průběh souřadnice *x* poměrně složitý.

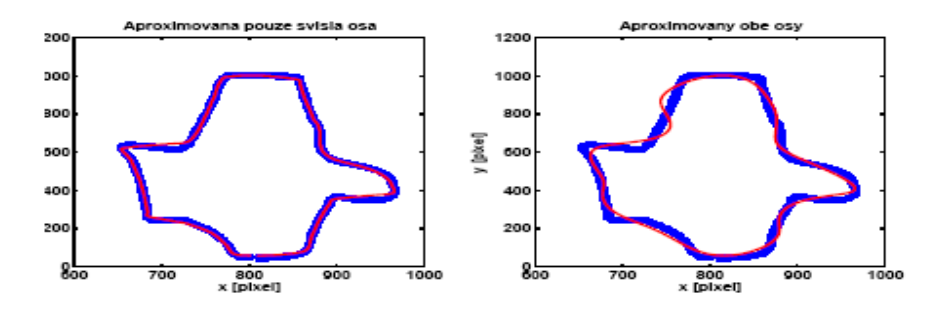

Obr. 12. Výsledek složení kolmých periodických kmitů.

#### **3.4.2. Aproximace vlákenných svazků**

V této práci se zabýváme aplikací diskrétní Fourierovy transformace (DFT) na aproximaci podélné neutrální osy vlákenných svazků získaných z reálného vzorku kompozitu. Dále naznačíme, jakými způsoby lze aproximovat příčný průřez vlákenného svazku.

#### **3.4.2.1. Neutrální osa**

Poněvadž automatizované vyhledávání okrajů vlákenných svazků se nezdařilo, bylo nutné je obkreslit ručně. S ohledem na nepraktické rozměry, malý průměr a velkou délku, to bylo dosti komplikované. Na druhé straně byla zaručena vysoká věrohodnost dat. Příklad získaných bodů na okrajových křivkách a vypočtené neutrální osy je na obr. 13. Aplikací diskrétní Fourierovy transformace jsme získali amplitudové a fázové spektrum, jeho nejdůležitější část je na obr. 14.

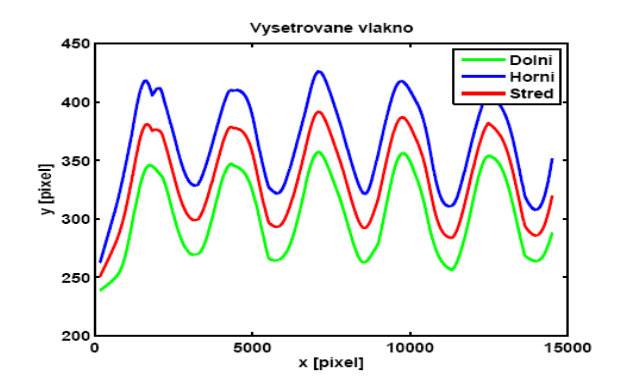

Obr. 13 Odečtené body na okrajích řezu podélným vlákenným svazkem.

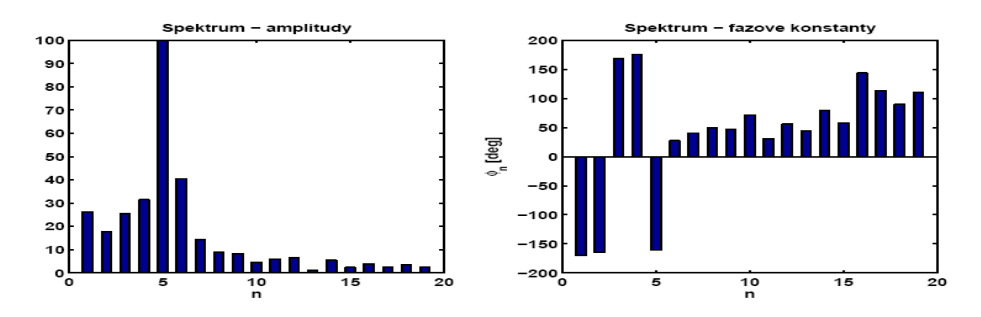

Obr. 14 Amplitudové a fázové spekrum.

Vliv fázových konstant nelze popsat žádnou jednoduchou a přehlednou metodou. Ačkoliv mají na průběh originální funkce velký vliv, lze jej zkoumat jedině tím, že jejich velikost měníme. To je také důvod, proč se fázové spektrum, i přes jeho zásadní význam, obvykle neuvádí. Naproti tomu spektrální čáry amplitudového spektra mají jednoduché vysvětlení. Především je nutno říci, že vzorkování v DFT se vztahuje, podobně jako analytický výpočet Fourierovy řady, k jedné periodě. Průběh na obr. 13 tedy představuje základní periodu, které přísluší první harmonická. U amplitudového spektra v levé části obr. 14 je nenulová, což znamená, že neutrální osa nekmitá kolem základní (referenční) vodorovné polohy, ale kolem mírně zakřivené polohy, což obr. 13 potvrzuje. Druhá a třetí (částečně i čtvrtá) harmonická popisují přesněji průběh této referenční polohy, který je zřejmě dosti složitý.

Dominantní je pátá harmonická, která popisuje hlavní periodičnost. Na obr. 14 je zhruba 5 period, tedy pátá harmonická musí dominovat. Zkreslení harmonického průběhu této dominantní frekvence popisují vyšší harmonické. Na zkreslení se podílí zejména šestá harmonická. Její přítomnost je však také ovlivněna tím, že nebylo sejmuto právě 5 dílčích period. Tento jev se nazývá rozmazávání spektra (leakage) a je příčinou složitějšího spektra, než je nezbytně nutno. Vysoké harmonické, asi do 10., nebo ještě trochu výše, pak představují šum.

Filtrací, tj. volbou skupin harmonických, lze sledovat jejich příspěvek k průběhu originálu na obr. 14. Pro aproximaci se volí nejvýznamnější harmonické podle amplitudy. Příklad aproximace šesti harmonickými, tj. významnou částí spektra na obr. 14, je na obr. 15. Až na okraje je aproximace dobrá.

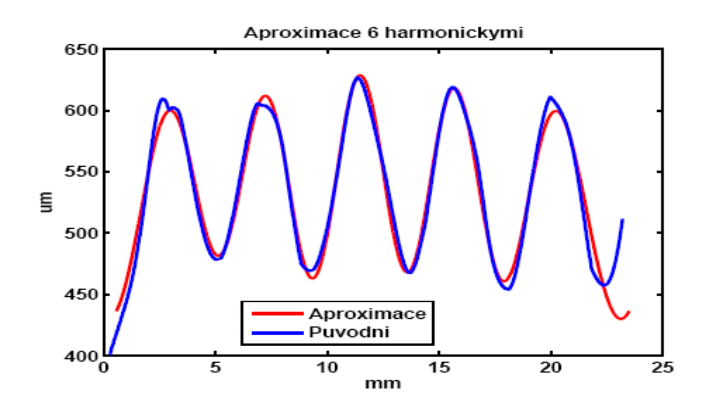

Obr. 15 Aproximace šesti harmonickými.

#### **3.4.2.2. Aproximace příčného průřezu vláken**

Příčné průřezy vlákenných svazků mají zhruba čočkovitý tvar. Nabízí se hned několik způsobů aproximace: kruhovými oblouky, protáhlou elipsou, první polovinou základní periody funkce sinus. V rámci práce [9] byl připraven poměrně obecný skript, který v zásadě umožňoval aproximace všemi možnostmi a optimální parametry aproximující křivky zjišťoval pomocí funkce f\_minsearch.m. Základní problém byl s konvergencí. Poměrně do detailů byl skript nyní ověřen pro aproximaci kruhovými oblouky. Typický výsledek je na obr. 16, vlevo s maximálním využitím plochy grafu, vpravo se stejnými měřítky na obou osách.

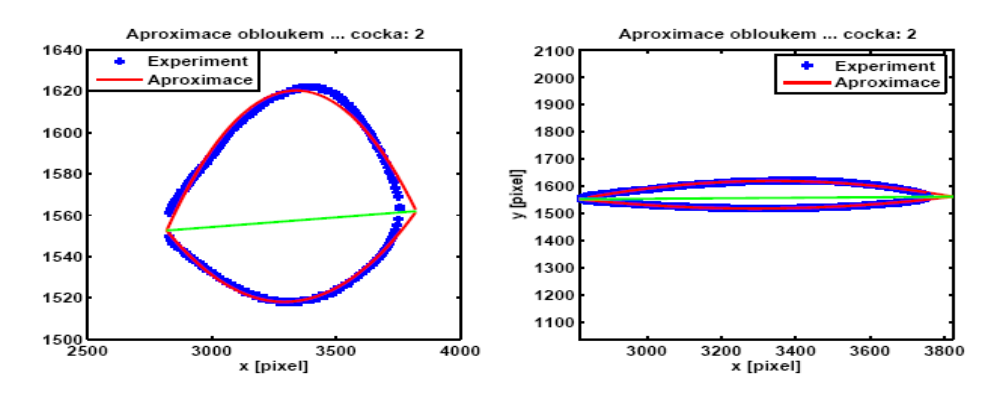

Obr. 16 Aproximace příčného průřezu vlákenného svazku kruhovými oblouky.

Z obr. 16 je zřejmé, že aproximace kruhovými oblouky je přirozená a poměrně přesná. S využitím vztahů analytické geometrie jsou vypočteny průsečíky oblouků a dělící úsečky. Skript dále počítá všechny geometrické parametry aproximujících oblouků (střed, poloměr, úhel, natočení), ale i obsah jednotlivých ploch. Aplikace skriptu na další geometrické útvary většinou vedla ke špatné kovergenci. Proto jsme se jí dále nezabývali, ale využili jsme funkce fit ellipse.m k eliptické aproximaci. Výsledek pro tentýž případ je na obr. 17. Aproximace elipsou je rovněž přijatelná, nicméně aproximace kruhovými oblouky je lepší. To platí zejména pro počáteční a konečnou část průřezu. To se potvrdilo ve většině dalších vyšetřovaných průběhů.

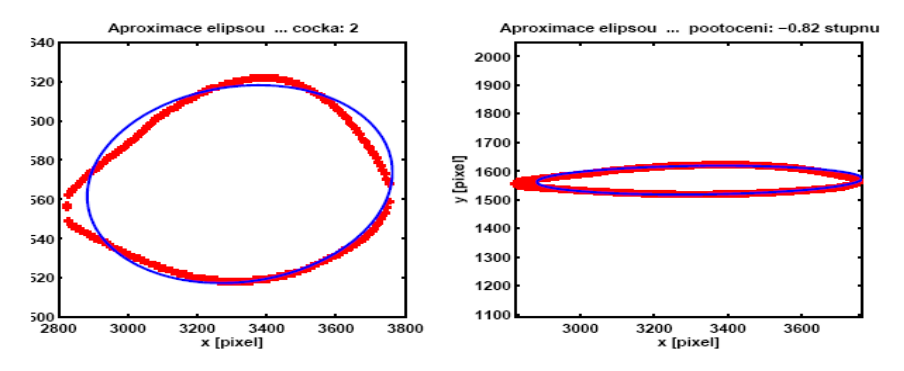

Obr. 17 Aproximace příčného průřezu vlákenného svazku elipsou.

V zásadě je možné k přesnější aproximaci opět použít Lissajousovy křivky. V tomto případě je to však zbytečné, poněvadž každá za základních aproximací, zejména čočka, plně vyhovuje.

### **3.5 APLIKACE METODY KONEČNÝCH PRVKŮ**

Dutiny ve vzorku mají složitý tvar, proto se jejich vliv na vlastnosti vzorku dá řešit jen pomocí modelů. Geometrické modely kompozitu jsme navrhli v předchozí části, nyní je dalším úkolem z nich odhadnout nebo vypočíst fyzikální vlastnosti vzorku reálného kompozitu. Poněvadž je struktura modelu reálného vzorku složitá, v úvahu přicházejí jen numerické metody. Z nich se jeví jako optimální použití metody konečných prvků (MKP).

Jako fyzikální vlastnost, kterou chceme odhadnout či posoudit, jsme zvolili elastické vlastnosti kompozitu, poněvadž tyto jsou při použití kompozitních materiálů nejdůležitější. Jejich výpočet je však také poměrně složitý s ohledem na vektorový, či přesněji tenzorový popis. Omezili jsme se na dvourozměrný případ a to na sledování vlivu dutin na elastické vlastnosti, poněvadž dutiny je mohou ovlivňovat nejvíce a navíc známe dobře jejich geometrickou strukturu.

Ukázka výsledku vygenerovaného řešení pro napětí *T11* ve vzorku je na obr. 18. Zvýšené napětí je zejména v levých rozích, dále (v menší míře) v okolí počátku a konce dutiny. Mimo to je šipkami znázorněn vektor posunutí, co do velikosti i směru. Je zřejmé, že dutina posunutí téměř neovlivní. Konečně je povolena možnost znázornit deformaci vzorku. Dolní a horní okraje jsou prohnuty, jak se dalo očekávat.

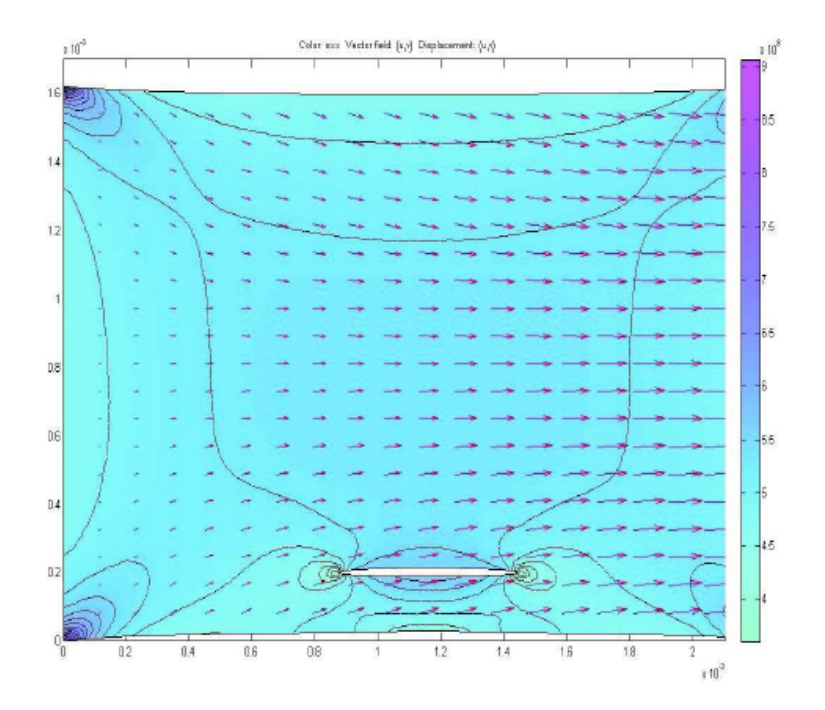

Obr. 18 Interaktivní MKP - zobrazení řešení.

Průběhy sledovaných veličin má především smysl sledovat pro nás v důležitých oblastech (řezech). Za významné polohy svislých řezů považujeme (obr. 19):

- 1) Řez blízko levého okraje, který je upevněn. Zde by měly být s výjimkou rohů veličiny rozloženy rovnoměrně.
- 2) Řez umístěný na levé straně dutiny, kde lze očekávat pozměněný průběh všech veličin, vyvolaný dutinou.
- 3) Řez ve středu dutiny, kde je rozsah změny vlastností nejšiřší z geometrického hlediska.
- 4) Řez položený na pravé straně dutiny, aby bylo možno porovnat stejný případ jako na levé straně dutiny a tím ověřit věrohodnost výstupních dat.
- 5) Poloha řezu blízko pravého okraje, kde působí konstantí normálové napětí. Zde by měly být s výjimkou rohů veličiny rozloženy rovnoměrně. Také se mohou porovnat tyto průběhy s těmi od levého okraje.

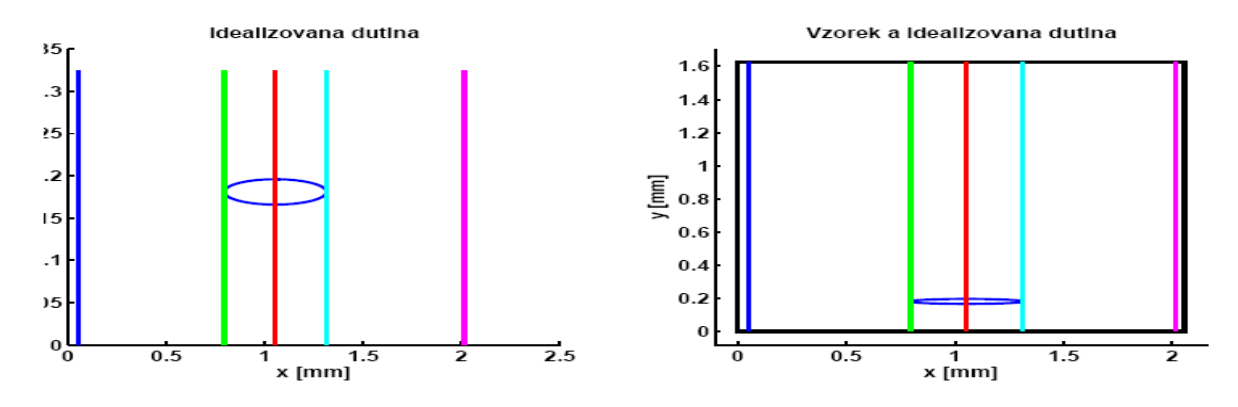

Obr. 19. Volba významných směrů pro grafické zobrazení výsledků

Skript pro takto definované řezy počítá všechny významné veličiny a pro zvolené řezy je zobrazuje graficky. Jedná se o tyto veličiny počítané systémem: obě složky posunutí, podélná, příčná a střižná složka napětí, podélná, příčná a střižná složka deformace, hlavní hodnoty napětí. Poněvadž jsou k dispozici derivace posunutí a předchozí veličiny, není problém, aby skript dopočítal pootočení elementů jako celek, směry hlavních napětí (a deformací) a efektivní Youngův modul. Průběh deformace a posunutí ve významných směrech definovaných na obr. 19 se nachází na obr. 20. Deformace jsou v horní části, posunutí v části dolní. Úplně vpravo dole je pak lokální pootočení elementu jako celku.

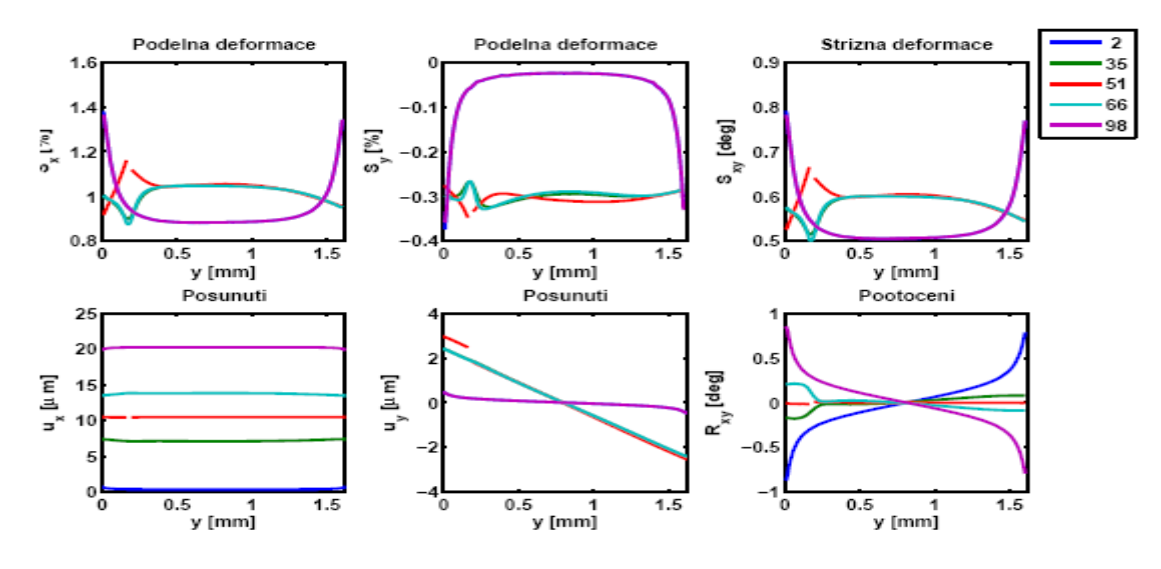

Obr. 20. Lokální deformace a posunutí.

Další představu o elastických vlastnostech vzorku s dutinou dávají průměrné hodnoty. Byly počítány pro všechny řezy kolmé ke směru namáhání v přiměřeně jemné pravoúhlé síti.

Průměrné hodnoty počítané přes souřadnici *y* jsou funkcí souřadnice *x* na vodorovné ose. Dutina je nyní v okolí souřadnice *x = 1mm*.

Průběh průměrných napětí je na obr. 21. V levé dolní části je průměrné střižné napětí. V horní části jsou průměrná normálová napětí. Vliv dutiny je zdánlivě výrazný u průměrného normálového napětí ve směru namáhání. Zde je ale jemná stupnice, takže prakticky se tento průběh nebude výrazně lišit od průběhu kolmé složky.

Vpravo dole na obr. 21 je průběh průměrného Youngova modulu, který je měřitelnou analogií lokálního Youngova modulu. Průměrný Youngův modul definuje elastické vlastnosti prostředí ve směrech kolmých k namáhání a představuje hodnotu, kterou bychom v daném místě nepřímo naměřili, pokud bychom ovšem dokázali v tomto průřezu změřit obě průměrné hodnoty, tj. průměrné napětí a průměrnou deformaci. Dává možnost posoudit jak dutina či upevnění ovlivňuje elastické vlastnosti. Opět je zřejmé, že dutina sice elastické vlasnosti ovlivní, ale její vliv je téměř zanedbatelný. Jako ve všech ostatních případech je daleko větší vliv upevnění vzorku. Průměrný Youngův modul v okolí středu vzorku nabývá velmi dobře zadané hodnoty,  $E_{PR} = E = 5.10^{10} Pa = 50 GPa$ . Napětí a deformace jsou tedy rozloženy podobně jako v rovnoměrně namáhaném vzorku, tedy vzorku bez dutiny. Naproti tomu v blízkosti rohů (na okrajích) je průměrný modul vyšší asi o 5%. To potvrzuje nerovnoměrné rozložení průměrného napětí a deformace u levého a pravého okraje vzorku. Tuto hodnotu Youngova modulu bychom skutečně naměřili. Je to tím, že vzorek je krátký. Měření je nutno uskutečnit na dlouhém vzorku malého průřezu.

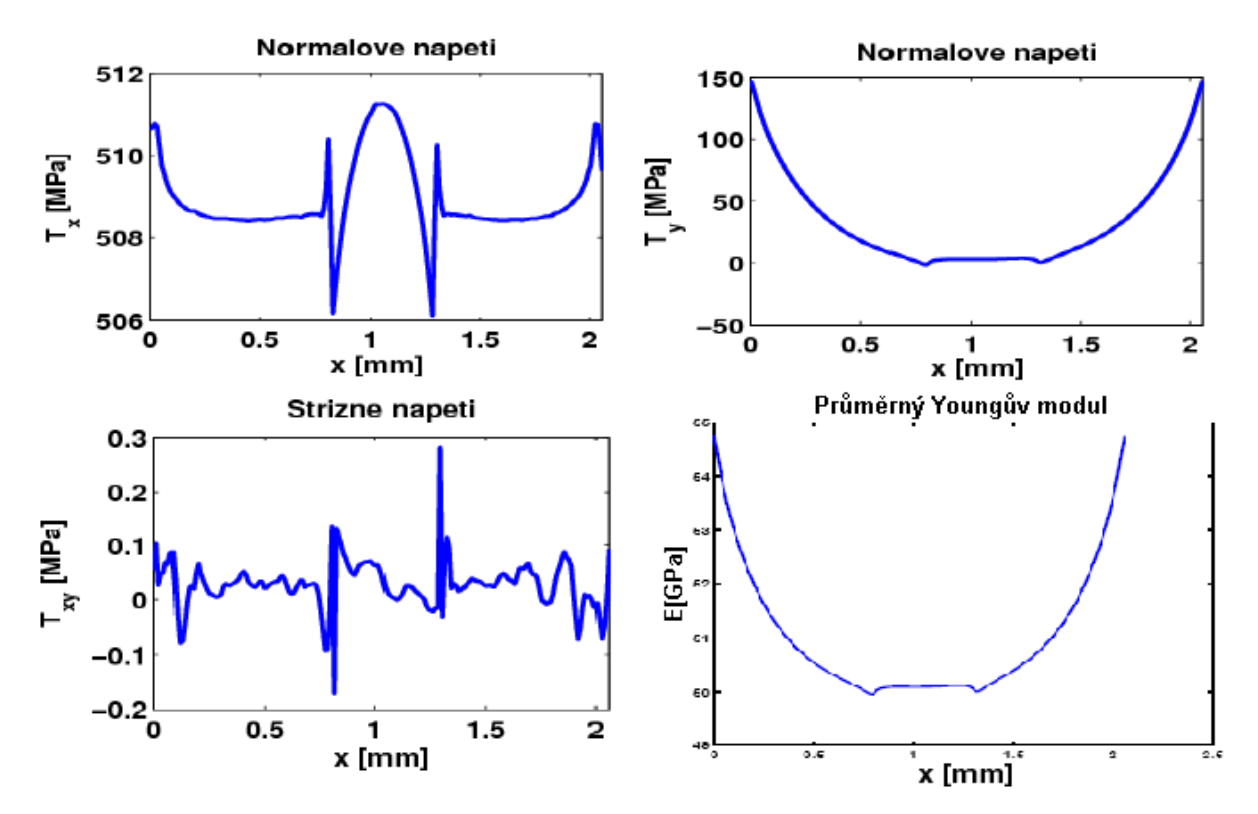

Obr. 21. Lokální napětí

## **4. PŘEHLED DOSAŽENÝCH VÝSLEDKŮ**

Cílem práce bylo popsat strukturu reálného textilního kompozitu a připravit metodu, jak ze struktury odhadnout vlastnosti reálného výrobku, případně zjistit jaký má struktura vliv na tyto vlastnosti. Tento úkol byl řešen v několika krocích. Mezi hlavní dosažené výsledky z hlediska sledování a zobrazení reálné struktury kompozitu C/C patří zejména tyto:

- 1) Automatizované vyhledávání dutin.
- 2) Aproximace tvaru dutin s volitelnou přesností.
- 3) Trojrozměrné zobrazení a prohlížení dutin a dalších strukturních objektů, zejména vlákenných svazků.
- 4) Obecný tenzorový popis elastických vlastností kompozitu.
- 5) Výpočet elastických parametrů vzorku s dutinami, úplné a podrobné zobrazení praktických výsledků.

Z hlediska praktického využití je hlavním přínosem realistické trojrozměrné zobrazení dutin a určení jejich parametrů. Za pozornost stojí i možnost názorného sledování vlivu a výsledků technologických operací. Aplikací na velký počet vzorků při použití statistických metod lze činit významné závěry jednak pro zhodnocení technologického procesu a jeho vylepšení, jednak pro spolehlivou předpověď reálných parametrů kompozitu.

Teoreticky i technicky zajímavou aplikací je sledování vlivu dutin na tepelnou vodivost kompozitu. Dutiny naplněné plynem jsou podstatně horšími vodiči tepla a mají tedy hlavní vliv na hodnotu tepelné vodivosti vzorku. Princip řešení je naznačen v práci [10].

## **5. ZHODNOCENÍ VÝSLEDKŮ A NOVÝCH POZNATKŮ**

Základní podmínkou je získat kvalitní fotografie struktury, tím se rozumí fotografie se zhruba stejně vysokým rozlišením ve všech třech rozměrech. Další krokem je klasifikace struktury, nalezení všech jejích objektů a kvantitativní určení jak polohy, tak tvaru, povrchu, pro všechny objekty. Tento úkol je pracný a proto byla snaha jej automatizovat. Automatizované vyhledávání a vyznačení se podařilo v případě dutin, které jsou dostatečně rozlišitelné od okolních objektů jasem.

I přes velké úsilí jsme však neuspěli ani při poloautomatizovaném vyhledávání vlákenných svazků. Důvodem je zřejmě špatná definice objektu. V některých případech je i ruční vyhledání a obtažení hranic podélného svazku věc poměrně náročná. Potvrzuje se známá pravda, že automatizované vyhledávání objektů v praktických případech (a ne na školských příkladech) má své výrazné omezení. Z těchto důvodů jsme se soustředili především na sledování vlivu dutin. To má i praktické zdůvodnění, poněvadž dutiny, jako výrazné poruchy struktury, ovlivňují vlastnosti vyrobeného kompozitu nejvíce.

Nalezené objekty, ať už automatizovaně nebo ručně, jsou složité a často obsahují méně podstatné detaily. V další etapě jsme se proto soustředili na jejich zjednodušený popis při zachování všech podstatných rysů, tj. na aproximaci jejich tvaru. Vhodná aproximace umožní popsat objekt daleko menším počtem parametrů. Navíc tyto parametry mohou mít zřejmý a praktický geometrický význam. Parametrická aproximace vede na geometrické modely strukturních objektů. Přednost jsme dávali metodám, které umožňují volit stupeň aproximace.

Aproximace tvaru řezů strukturními objekty je nutná jak pro jejich trojrozměrnou vizualizaci, tak pro tvorbu fyzikálních modelů, které se použijí pro odhad vlastností reálných výrobků. Při tvorbě trojrozměrných strukturních modelů jsme brali v úvahu jejich budoucí využití, jednak pro fyzikální modely, jednak pro trojrozměrnou vizualizaci.

Při trojrozměrné vizualizaci a modelech byl problém v tom, že při postupném odbrušování byl v důsledku nejmenšího realizovatelného kroku třetí rozměr strukturních objektů popsán velmi malým počtem bodů a navíc s malou přesností. To je důvod, proč jsme ke strukturním prostorovým modelům použili pouze nejjednodušší aproximace. Ukázali jsme, že prostorově lze dutinu (vakuolu) dosti dobře aproximovat obecným trojosým elipsoidem. U vlákenných svazků rovněž používáme nejjednodušší prostorový strukturní model tvořený aproximovaným průběhem podélné osy a průměrným příčným průřezem získaným z mnoha příčných průřezů na jednom řezu a aproximovaných čočkou.

Posledním krokem studia reálného kompozitu je zformulovat jeho fyzikální model. Ten přiřazuje jednotlivým strukturním objektům fyzikální vlastnosti, např. elastické parametry, tepelnou vodivost, elektrickou vodivost, permitivitu, permeabilitu atd. Obvykle se strukturní objekt považuje za homogenní, fyzikální vlastnosti jsou uvnitř něho konstantní, na hranici se obvykle mění skokem. Fyzikální model tedy získáme z geometrického přiřazením fyzikálních parametrů. Poněvadž geometrický model je poměrně složitý, nelze fyzikální model řešit analyticky, ale pouze pomocí metody konečných prvků (MKP). Řešením fyzikálního modelu rozumíme zjištění odezvy na aplikovaný podnět. Např. podnětem může být rozdíl teplot mezi konci vzorku, odezvou je pak tepelný tok, k jehož určení je nutno znát tepelnou vodivost všech prvků struktury ve vzorku. Tepelný tok se získá pomocí metody konečných prvků aplikované na tuto strukturu pro zvolené okrajové podmínky. V našem případě jsme se rozhodli aplikovat fyzikální model na elastické jevy a posoudit vliv velkých dutin (vakuol).

## **6. PRÁCE AUTORA SE VZTAHEM KE STUDOVANÉ PROBLEMATICE**

- [1] Košek, M. Seják, P.: Visualization of Voids in Actual C/C Woven Composite Structure, v recenzním řízení časopisu Composites Science and Technology.
- [2] Košek M., Seják P.:, Automatizované čtení údaje z digitálního displeje, European Conference on Modelling and Simulation - ECMS 2003, str. 59-64, TU Liberec, Liberec 2003
- [3] Košek M., Seják P.: , Yarn Shape Description by the Use of Discrete Fourier Transform., STRUTEX 2003, str. 71-77, TU Liberec, Liberec 2003
- [4] Seják P. Košek M.: Analysis of Stochastic Character of Yarn Waviness in Woven Composites. International Conference on Composites/Nano Engineering - ICCE11, University of New Orleans, New Orleans, USA, 2004
- [5] Seják P. Košek M., Košková B.: 3D Visualization of Voids in Woven Composite Structure. International Conference on Composites/Nano Engineering - ICCE12, Tenerife, Spain, 2005
- [6] Košek M., Košková B., Seják P.: Optimum description of yarn axis geometry in woven composites, Proc. of International Conference - ICCM 15, Durban, South Africa, 2005, pp. 347-8, ISBN 1-86840-587-7
- [7] Košek M., Seják P.: Visualization of Voids in Actual C/C Woven Composite Structure, Conference on Modelling and Simulation - ECCM 12, Biarritz, France, 2006
- [8] Košek M,. Seják P., Militký, J.: Effect of Voids on Elastic Properties of Real C-C Composites, International Conference on Textile Composites, TEXCOMP 9, October 13-15, 2008, Newark, Delaware, USA, v recenzním řízení.
- [9] Seják, P.: Závěrečná zpráva o řešení projektu FRVŠ 614/2004 Statistická analýza skutečného tvaru výztuže kompozitních materiálů.
- [10] Seják, P.: Závěrečná zpráva o řešení projektu FRVŠ 1320/2005 Vizualizace pórů ve struktuře tkaninových kompozitů.
- [11] Seják P.: Zpracování obrazu pro automatizované čtení údaje z digitálního displeje, Projekt, TU Liberec, Liberec, 2002
- [12] Seják P.: Automatizované čtení údaje z digitálního displeje, Diplomová práce, TU Liberec, Liberec, 2003

## **7. LITERATURA**

- [1] Savage, G: Carbon Carbon Composites, Chapman & Hall, London 1993
- [2] Bogdanovich, A. E. Pastore, C. M.: Mechanics of Textile and Laminated Composites, Chapman & Hall, Kluwer Academic Publishers, London 1996
- [3] Košek,M., Mikolanda,T., Košková,B.: Ideal, Real and Virtual Textile Structure Modelling and Visualization, Proc. of International Conference Afrigraph 2004, Stellenbosch, South Africa, 2004, 49-53, ISBN 1-58113-863-6
- [4] Tomková, B.: Rekonstrukce trojrozměrné struktury tkaninových kompozitů, Diplomová práce TUL, Liberec 2002
- [5] Tomková, B.: Proces přípravy tkaninových kompozitů C/C, TU Liberec 2003
- [6] Košek, M., Doležalová, E.: Visualization of Spatial Structure of 2D Woven Real and Virtual Composites. Eight Annual International Conference on Composites Engineering (ICCE/8), Tenerife, Spain, pp. 487-488
- [7] http://www.textiles.nottingham.ac.uk/Workshop2005/SLomov.pdf
- [8] Žára J.: VRML 97 Laskavý prùvodce virtuálními svìty, Computer Press, Brno, 1999, ISBN 80-7226-143-6.
- [9] Hečková, J: Studium vlivu textilní vazby na změnu příčného průřezu uhlíkového multiplu tkané výzruže, Diplomová práce TUL, Liberec 2004
- [10] Tomková, B.: Modelling of thermophysical properties of woven composites, Doctoral Thesis, TUL, 2006
- [11] Seják, P.: Závěrečná zpráva o řešení projektu FRVŠ 614/2004 Statistická analýza skutečného tvaru výztuže kompozitních materiálů.
- [12] Košek M., Seják P.:, Automatizované čtení údaje z digitálního displeje, European Conference on Modelling and Simulation - ECMS 2003, str. 59-64, TU Liberec, Liberec 2003

## **8. SOUHRN**

Poněvadž struktura reálných kompozitů je složitější než popisují teoretické modely, předpovězené vlastnosti se liší od experimentálních. Trojrozměrná struktura vzorku se v práci určuje z fotografií struktury na planparalelních řezech. Prvním krokem je nalezení hranic strukturních objektů (příčné a podélné vlákenné svazky, oblasti s matricí, dutiny) na fotografii řezu. Dutiny a oblasti s matricí se vyhledávají plně automatizované, podle nastavených parametrů, s možností spolehlivě potlačit nesprávné objekty na fotografii. U vlákenných svazků se obrysy musí vyznačit ručně. Práce též řeší korekci zjištěných obrysů na systematické chyby experimentu. Poměrně složité hranice nalezených objektů lze další použití aproximovat s volitelnou přesnosti. Pro dutiny se používá aproximace elipsou nebo Lissajousovými křivkami (volitelná přesnost), u vlákených svazků to je buď harmonická funkce nebo Fourierova řada (nastavitelná chyba). Pomocí systémů virtuální reality se reálné či aproximované obrysy objektů z rovinných řezů převedou na trojrozměrnou strukturu (geometrický model), kterou je možno detailně prohlížet, animovat apod. Přiřazením materiálových parametrů objektům geometrického modelu se získá složitý fyzikální model,

který lze analyzovat pouze pomocí metody konečných prvků. Práce se soustředila na sledování vlivu dutin, jejichž poloha a geometrické vlastnosti byly zjištěny a aproximovány podrobně, na elastické parametry vzorku. Pomocí připravených skriptů lze ve fromě klasických grafů zobrazit průběh lokálních, průměrných a extrémních hodnot všech elastických parametrů, včetně efektivního Youngova modulu. Aplikace pro rovinný řez ukázala, že eliptická dutina o rozměrech do několika procent rozměrů vzorku elastické vlastnosti ovlivní nepatrně. Větší dutiny nebo shluk malých dutin však mají na vlastnosti vzorku výrazný efekt.

### **SUMMARY**

As the structure of real composites is more complicated in comparison with theretical models, predicted properties usually differ from measured ones. Threfore, the work reconstructs the 3D structure of composite specimen from photographs of plane cuts. The first step is to find bondary of structure objects on photogtraphs. The voids were found by fully automated system with given parameters and protection to false objects. Also the automated correction to experimental errors exists. The object borders can be approximated by a selectable label of errors. The voids were approximated by ellipse or Lissajouse curves. Virtual reality systems allow to crerate and investigate objects of composite 3D structure (geometrical model).

By adding physical parameters into objects of geometrical model, the physical model is developed. It was investigated by finite element method, because of its complexity. We limited to the case of specimen with voids. Void position and geometry were known in details. Original scripts allow to display graphically all the elastic parameters (local, average, extreme) including effective Young modulus. Application to plane cut containing elliptic void with dimensions less than several percents of specimen dimensions lead to negligible changes of the elastic parameters. However, if the voids are big or grouped, the elastic parameters are affected considerably.

VydalaTextilní fakulta, Technické univerzity v Liberci jako interní publikaci pod pořadovým číslem DFT/13/2008 v počtu 20 výtisků